**VmbMail Free Download [Mac/Win] [Latest] 2022**

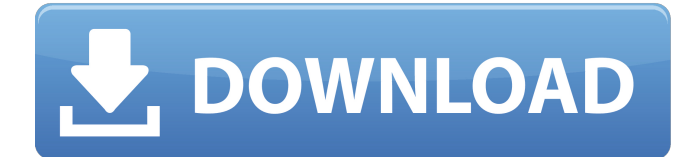

# **VmbMail Crack + Activation Download [Win/Mac] (Latest)**

VmbMail Crack For Windows is an email application that combines various functions in one: CSV importing, auto-add emails, auto-sends, scheduling, SSL, integrated filters, tables, etc. VmbMail For Windows 10 Crack is a powerful tool designed to send emails in large volumes automatically, while maintaining ease of use. Its interface is simple but quite intuitive, with shortcuts to make it easier to find whatever you need. The program's functions are split into various categories, enabling you to save your time and still be able to do more, thanks to the application's great versatility. The program will enable you to send mass emails easily by importing CSV files and by scheduling when and how many times they will be sent at a later date. VmbMail Download With Full Crack has a built-in scheduler that lets you automate the process by choosing the most convenient date and time. Another great feature is the ability to connect to a mail server using the standard port (25) and to activate SSL encryption to send the emails in a secure manner. Since VmbMail is a freeware application, the chances are high that it will not be discontinued or get deactivated. VmbMail Screenshots: VmbMail Requirements: VmbMail Free is available as a portable app for Windows 7, Windows 8/8.1, Windows 10 and compatible devices. The application requires a minimum of 10.3 MB of disk space and about 3 GB RAM. As VmbMail's interface is made in Java, you'll need to have Java 7 or later installed on your system. More Information on VmbMail: More Software from Srixon Games: Jim's Office Life is a fun and addictive game for the whole family. Help Jim with all his office duties, so he can enjoy his time off, using the options he has. Collect all the stamps you can, get rid of all the... The Amazing Maze Game is a fun and addictive game for the whole family. Help George to find the way to the delicious jelly in the maze. Look out for obstacles, fall off the edges, collect jelly coins and explore... George's Game is a fun and addictive game for the whole family. Help George to find the way to the delicious jelly in the maze. Look out for obstacles, fall off the edges, collect jelly coins and explore the maze... My Mahjong is a fun and addictive game for the whole family. Help Magnus find his way to the delicious jelly in the maze. Look out

## **VmbMail Crack [Win/Mac]**

Send emails in bulk to your employees.Automate the mailing process and connect to your SMTP server.100% Ad-Free. What's New \* Optimised for OSX El Capitan and Sierra \* General bug fixes. VmbMail Crack Mac is completely FREE and it does not provide any type of ads or any type of paid subscription! If you are one of the many users of the original "Tipard HK DVD Ripper" (Tipard DVD Converter), you may find that the latest version 9.5.7 of the program can now help you convert audio files. With this version, you can help the program to convert audio files between different formats, including converting from 3GP to MP3 (MP3 format that you can use in your portable media player), from MP3 to 3GP and so on. Tipard DVD Ripper is a software program that can help you easily rip the DVD to MP4 or AVI files, extract video and audio files or add subtitle and image files to your digital media files. You can also extract and watch movies from the iPod, iPhone and other portable players, including 3GP, MP4, WMV, MPEG4, MKV, FLV, XviD, etc. Now, with version 9.5.7, you can use "Tipard DVD Ripper" to convert audio files that you have ripped from DVD discs to the popular audio formats like MP3, M4A, OGG, etc. No matter what audio formats you want to use, you can now easily convert audio files with the help of this version. Tipard DVD Ripper Description: Convert DVD audio to MP3, OGG, MP4, AVI, etc. Extract multiple video and audio from DVD and iPod. Exact video preview and subtitle settings. Add picture to the video. Extract pictures from DVD and iPod. Add subtitles to AVI and MP4. Easy to use, simple interface. Tipard DVD Ripper Now has been equipped with many fantastic new features. You can now easily convert DVD audio to MP3, OGG, M4A, AVI, AAC and FLAC in new versions of the software. Just follow the steps below and you will be able to rip audio tracks from a DVD movie or your iPod device in no time. Step 1: Insert DVD into your computer; Step 2: Click "Rip DVD" 6a5afdab4c

#### **VmbMail Free Download Latest**

Send massive number of emails with attachments in bulk. If you have a company with hundreds of employees, you may need to send hundreds of mass emails to inform those who need to know about company decisions or other events. With VmbMail, you can easily do so, by using CSV files containing email addresses, together with other important data, such as the subject, the email's sender name, the name of the recipient and the attachment type. If you have a remote SMTP host to which you need to connect, you can choose the port and the SSL encryption to keep the messages private and secure on their journey to the destination. As for scheduling, VmbMail allows you to send the emails at a fixed time to save you the time of sending them all in a quick burst, or at a set time in the future. And the best part is that you can automate the whole process using a scheduler, so you can schedule various types of emails for different reasons. VmbMail Features: Create, send and save huge number of emails using CSV files. Send email messages using SMTP host. Choose between HTML and plain text formatting. Synchronize and synchronize your email database. Support for MySQL, PostgreSQL and MS SQL databases. Automate the email sending process. Set automatic email sending schedule. Compatible with any Windows version. How to Install: Run vmbmail.exe to Install How to Use vmbmail: Choose CSV file to add emails. You can add emails by importing CSV files containing the needed data. Click Add. Click Send to send mass email messages. To add files, click Attach. To set the email subject, click Subject. To set the sender name, click Sender. To set the email's CC, click CC. To set the email's message, click Message. To add any file you choose, click Attach. To set schedule for the email sending, you need to use vmbmail scheduler. To set the schedule, click Schedule. Choose the date and time to send the emails. To set the frequency of the schedule, click Set interval. To cancel the scheduled email sending, click Unschedule. To add recipients, click Add. To select a database, click Options and click on the database you need to use. To import a database, select Import, and click Add. To remove a

## **What's New In?**

Versatile and light-weight email manager. Send & receive emails in bulk to unlimited number of recipients with CSV files. Automate the mailing process and connect to your SMTP server. Compatible with MS Windows OSs (95, 98, NT, 2000, XP). Like it? Share with your friends! Other Windows Software of Developer «Gestalt Software»: Interactive Doughnut Chart with Inner VisualizationsThis was originally a prototype I did for a colleague, to show the benefits of stacking charts instead of adding individual components. I thought it was a good application for Windows 10, as it's a feature missing in Windows 7's Charts. It was never officially released to the... Real Estate EloquentThis program is a real estate search engine which allows you to search for properties you are looking for in your city with your favorite search criteria and filters. The application contains the ability to set your preferred neighborhood, area, price range, free size property listing... Chart of Ice Cream Flavors without TablesIf you like to map yourself or your friends to some kind of «maps» and «contacts», you may find this tool really useful. It's a chart to show the amount of monthly sales in your favorite ice cream restaurants, for a specific time period, maybe a month or a year. It is mostly composed... Free Software Downloads and Tips and Tricks for Windows 10There are many free software downloads around these days. If your Windows 10 doesn't get updated fast enough or you want to get the most out of it, then you should know how to manually update it with the correct settings. The upcoming Windows update provides some really...CYP2C19 polymorphisms and clopidogrel response in Turkish coronary artery disease patients: A genetic association study. The cytochrome CYP2C19 polymorphisms influence clopidogrel responsiveness which has an impact on the prognosis of patients who undergo coronary stenting. In this study, we investigated the association between clopidogrel response and CYP2C19 polymorphisms, SNP, exon 3 G436A and C825T, in Turkish coronary artery disease (CAD) patients. A total of 340 CAD patients treated with clopidogrel were enrolled in the study and the clopidogrel responders were compared with the clopidogrel non-responders. Genomic DNA was extracted from the samples and gen

### **System Requirements:**

Minimum: OS: Windows XP / Vista / 7 / 8 Processor: 2.8 GHz Memory: 2 GB RAM Graphics: 2D hardware acceleration Hard Drive: 200 MB available disk space Additional Notes: All tasks are run on a Windows 7 64-bit machine with an Intel Core i7 processor with 8 GB of RAM. For the record, the game still runs fine on a much older Pentium 4, and on Windows XP. The check is performed on the machine that the TILT

Related links:

<https://www.reptisell.com/solvediffeq-3-3-0-0-latest-2022/> <https://www.sacampsites.co.za/advert/jedi-big-ben-crack-activation-3264bit-2022/> <https://fluxlashbar.com/wp-content/uploads/2022/06/gefgray.pdf> [https://tidmodell.no/wp-content/uploads/2022/06/MyVideoConverter\\_Pro.pdf](https://tidmodell.no/wp-content/uploads/2022/06/MyVideoConverter_Pro.pdf) <http://aceite-oliva.online/wp-content/uploads/2022/06/pervrat.pdf> <https://lauxanh.live/wp-content/uploads/2022/06/stumary.pdf> <http://mrproject.com.pl/advert/djobooks-4-11-1304-2309-with-registration-code-free-download-3264bit-april-2022/> [https://www.arunachalreflector.com/wp-content/uploads/2022/06/Advanced\\_WMA\\_Workshop.pdf](https://www.arunachalreflector.com/wp-content/uploads/2022/06/Advanced_WMA_Workshop.pdf) <https://nadercabin.ir/2022/06/08/zip-2-ipsw-converter-crack-updated-2022/> <https://journeytwintotheunknown.com/wp-content/uploads/2022/06/LTFly.pdf>